# On the Portability of Prolog Applications

Jan Wielemaker<sup>1</sup> and Vítor Santos Costa<sup>2</sup>

<sup>1</sup> VU University Amsterdam, The Netherlands, J.Wielemaker@cs.vu.nl <sup>2</sup> DCC-FCUP & CRACS-INESC Porto LA Universidade do Porto, Portugal vsc@dcc.fc.up.pt

Abstract. The non-portability of Prolog programs is widely considered one of the main problems facing Prolog programmers. Although since 1995, the core of the language is covered by the ISO standard 13211-1, this standard has not been sufficient to support large Prolog applications. As an approach to address this problem, since 2007, YAP and SWI-Prolog have established a basic compatibility framework. The aim of the framework is running the same code on Edinburgh-based Prolog systems rather than having to migrate an application. This article describes the implementation and evaluates this framework by studying how it can be used on a number of libraries and an important application.

## 1 Introduction

Prolog has a long history, and its user community has seen a large number of implementations that evolved largely independently. This is in contrast to more recent languages such as Java, Python, or Perl. These language either have a single implementation (Python, Perl) or are controlled centrally (a language can only be called Java if it satisfies a set of standards [9]). The Prolog world knows dialects that are radically different, with different syntax and different semantics (e.g., Visual Prolog [12]). Arguably, this is a handicap for the language because every publicly available significant piece of code must be carefully examined for portability issues before it can be applied. As an anecdotal example, answers to questions on comp.lang.prolog typically include "on Prolog XYZ, this can be done using ..." or "which Prolog implementation are you using?".

In this work we propose an approach for improving the portability of applications in modern Prolog systems. Our approach has been implemented in the SWI-Prolog [22] and YAP [16] systems. The approach requires (i) support of the Prolog ISO standard to a large extent  $[2, 18]$ ; (ii) a module system close to Quintus Prolog module system; (iii) and a term-expansion approach; and, whenever this is not sufficient,  $(iv)$  a preprocessor, that allows one to explicitely state system-dependent regions of code. Except for the second requirement, we expect most of these features to be available or easy to implement in modern Prolog systems. On the other hand, arguably module support is a controversial issue in the Prolog community. Although any program larger than a few pages

requires modularity, the ISO standard for modules was never accepted by most Prolog developers. In our case, we follow the approach of using the Quintus module system, to better or worse arguably the closest to a standard in the Prolog community. This module system is supported by Quintus Prolog [1], SICStus Prolog [4], and Ciao [6], besides SWI-Prolog [22], and YAP [16]. Other Prolog systems, such as XSB-Prolog [15], have limited compatibility with this module system.

The key ideas of our approach are as follows. First, each program will belong to a dialect, such as swi, yap, or sicstus. Second, loading a program declared to belong to a dialect sets up a compile-time emulation layer that works as follows:

- load an extra set of built-ins and libraries;
- redefine conflicting built-ins;
- change system flags, if necessary.

The emulation layer will then be active while loading the file.

Our technique has been implemented in the SWI-Prolog [22] and YAP [16]. In YAP it has been used to implement a very extensive emulation layer for SWI-Prolog. This has allowed YAP to support a large number of SWI-Prolog packages, including the Java interface jpl, the chr, clpfd and clpqr extensions, several web interface packages, and the plunit package. SWI-Prolog includes emulation layers for several Prolog dialects, such as yap, sicstus, and ciao. The sicstus layer has been used to port a large natural language package from SICStus Prolog to SWI-Prolog, maintaining a single source for the package.

The paper is organized as follows. First, we discuss the key concepts in portability work. Second, we present our approach in more detail. Then, we present the YAP and SWI-Prolog case studies in more detail. We finish with some conclusions.

## 2 Portability approaches and related work

Software portability is a problem since the day the second computer was built. In our case, we expect that at least basic portability requirements are fulfilled: there are few syntactic incompatibilities, and the core language primitives have to a large extent the same semantics. This is the case for the family of implementations that is subject in this study. Beyond that, the implementations vary widely; notably in (i) the organisation of the libraries; (ii) available library primitives; and (iii) access to external resources such as C-code, processes, etc.

Our problem is to some extent related to the problem of porting C-programs between different compilers and operating systems. Although today's C has made significant progress in standardizing the structure of the library (e.g., C99 internationalisation support) and POSIX has greatly simplified operating system portability, writing portable C-code still relies on judicious use of the Cpreprocessor and a principled approach to portability. We therefore will take advantage of the underlying principles and choices that affect portability in the C-world, both because we believe the examples are widely known and because the C-community has a long-standing experience with portability issues.

The abstraction approach. A popular approach to make an application portable is to define an interface for facilities that are needed by the application and that are typically not portable. Next, the interface is implemented for the various target platforms. Targets that are completely different (e.g. Windows vs. X11 graphics) use completely distinct implementations, while small differences are handled using compile-time or run-time conditions. Typically, the "portable" part of the application still needs some conditional statements, for example if vital features are simply not available on one of the target platforms.

Abstractions come in two flavors: specifically designed and implemented in the context of an application; and designed as high-level general-purpose abstractions. We find instances of the latter class notably in areas where portability is hard, such as user-interface components (e.g., WxWindows, Qt, various libraries for threading).

Logtalk [10] is an example from the Prolog world: it provides a portable program-structuring framework (objects) and extensive libraries that are portable over a wide range of Prolog implementation. On the other hand, we could claim that Logtalk is a language developed by a community that just happens to be using a variety of Prolog implementations as backend. The portability of Logtalk itself is based on application-specific abstraction.

The emulation approach. Another popular approach is to write applications for environment  $X$  and completely *emulate* environment  $X$  on top of the target environment  $Y$ . Comparing with the previous approaches, arguably, one system can be seen as an abstraction to other. One of the most extreme examples here is  $Wine^3$ , that completely emulates the Windows-API on top of POSIX systems. The opposite is Cygwin [13], that emulates the POSIX API on Windows platforms. To the best of our knowledge, SEPIA was the first system to use this approach, in this case to emulate other Prolog systems [14].

Emulation has large advantages in reducing the porting effort. However, it comes at a price. Cygwin and Wine are very large projects because emulating one OS API can approach the complexity of an OS itself. This means that applications ported using this approach become heavyweight. Moreover, they tend to become slow due to small mismatches. For example, both Windows and POSIX provide a function to enumerate members of a directory and a function to get details on each member. The initial enumeration already provides more than just the name, but the set of attributes provided differs. This implies that a full emulation of the directory-scanning function also needs to call the 'getdetails' function to fill the missing attributes, causing a huge slow-down. The real difficulty is that, often, the application is not interested in these painfully extracted attributes. Similar arguments hold for the differences between the thread-synchronisation primitives. For example, the initial implementation of SWI-Prolog message-queues that establish a FIFO queue between threads was based on POSIX thread 'condition variables' and ported using the pthread-

<sup>3</sup> http://www.winehq.org

win32<sup>4</sup> library. The Windows version was over 100 times slower than the POSIX version. Rewriting the queue logic using Windows 'Event' object duplicates a large part of the queue-handling code, but provides comparable performance.

The conditional approach. Traditionally, (small) compatibility problems are 'fixed' using conditional code. There are two approaches: compile-time and run-time. In the Prolog world, we've seen mostly run-time solutions with the promise that partial evaluation can turn this into the equivalent of the compile-time approach.

Conditions themselves often come from version information (e.g. if ( currentBrowser  $==$  IE && browserVersion  $== 6.0$  ) ...). At some point in time, the variation in the Unix-world was so large that this was no longer feasible. Large packages came with a configuration file where the installer could indicate which features where supported by the target Unix version. Of course, most system managers found it hard to obtain a reasonable configuration. A major step forward was GNU autoconf [21], a package that provides clear guidelines for portability, plus a collectively maintained suite of tests that can automatically execute in the target environment (configure).

There is one important lesson to be learned from GNU autoconf: do not test *versions, but features.* E.g. if you want to know whether  $m$ ember/2 is available without loading library(lists), use a test like the one below rather than a test for a specific Prolog system:

```
catch(member(a, [a]), , fail)
```
Feature tests work regardless of your knowledge of the availability of a predicate in a specific Prolog implementation and they keep working if implementations change this aspect or new implementations arrive on the market.

## 3 Prolog portability status

Before we can answer the question on the best approach for Prolog, we must investigate the current situation.

Our target Prolog systems have been influenced by the Edinburgh tradition, namely through Quintus Prolog, C-Prolog, DEC10-Prolog and its DEC10 Prolog library. They all at least partially support the ISO core standard. In addition, resources such as Logtalk, and the Leuven and Vienna constraint libraries have recently helped enhancing the compatibility of Prolog dialects due to a mutual interest of the resource developers (a wider audience) and Prolog implementors (valuable resources). Logtalk has pioneered this field, pointing Prolog implementors at non-compliance with the ISO standard and other incompatibilities. The constraint libraries have settled around the attributed variable and global variable API designed for hProlog ([5]). These APIs are either directly implemented or easily emulated.

<sup>4</sup> http://sourceware.org/pthreads-win32/

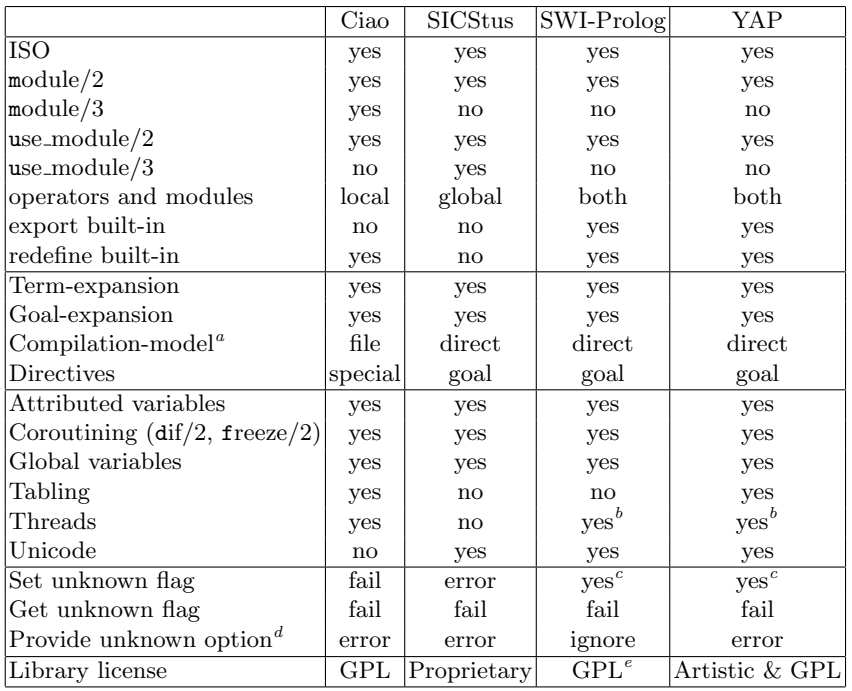

 $\alpha$  File: compile .pl to object and load object code

 $<sup>b</sup>$  Provides create prolog flag/3</sup>

<sup>c</sup> Following ISO technical report

 $d$  E.g. write\_term(foobar, [hello(true)])

<sup>e</sup> With an additional statement that allows for use in proprietary code, based on the GCC runtime library.

Table 1. Core features provided by the target Prolog environment

The language. All systems can run programs satisfying the ISO standard as long as they do not depend on corner cases. There are cases where ISO demands an exception and implementations take the liberty to provide meaningful semantics. E.g., SWI-Prolog supports the mode  $arg(-, +, ?)$ ; many systems support 'options' to predicates such as open/4 and write term/4 that are not described by the ISO standard (e.g. 'encoding' in open/4 to indicate the character-set encoding of the file). Additional options are explicitly allowed by the standard, but there is no good mechanism to know which options are allowed by a specific implementation and it is not easy to find an elegant way to deal with different option-list requirements in different implementations. Similarly, most systems provide prolog-flags (current prolog  $\text{flag}/2$ ) in addition to the standard flags. Finally, systems differ in the relation between operators and modules. Table 1 provides an overview of features that we consider most relevant to porting code in the four Prolog dialects considered. The table discusses approaches to modularity, term and goal expansion, major extensions in the code, and flag handling.

The libraries. The situation of the Prolog libraries is unfortunate. Although much of the code is derived from the public domain 'DEC10' library, a long period of independent development makes this barely recognizable. Currently, the way predicates are spread over the libraries and system built-ins differs enormously. Also different is the status of built-in predicates (can you redefine them, can you export them from a library, etc.) differs. Fortunately, there are only few cases where we find predicates with the same name but different semantics (e.g. delete/3<sup>5</sup> ). In the last few years, cooperation around Logtalk and the CLP libraries as well as discussions in the community [11] have enhanced the situation somewhat.

Foreign code. As Bagnara ([3]) pointed out, the design of the foreign language interface is largely settled. All target systems use 'term-handles'; opaque handles to Prolog terms that must be allocated and thus ensure that the Prolog engine knows which terms are referenced by foreign code. On the other hand, the naming, coverage of the API functions to interact with terms as well as the way foreign code is made visible as Prolog predicates varies widely. We identify two problem areas.

- All Prolog systems allow binding external I/O channels to Prolog streams. The design of these interfaces however differs so widely that emulation is non-trivial and likely to cause severe performance degradation. See Sect. 5.
- The SWI-Prolog and YAP APIs allow for creating non-deterministic predicates in C. SICStus and Ciao require the non-determinism to be moved to Prolog. It is hard to make a SWI-Prolog/YAP non-deterministic implementation run of SICStus/Ciao without major work.

## 4 The YAP/SWI-Prolog Approach

Ideally, we would hope for a standardized full definition of the Prolog language and its libraries. However, getting agreement on such a library and proper implementations for all platforms has shown not to be trivial. Even if this library eventually exists, a lot of legacy applications may require extensive rewriting. In general, our goal is to run the same code on multiple Prolog systems, with the least possible rewriting effort.

As far as we are aware, there are none or very few cases where emulation leads to poor performance due to mismatches in the APIs as explained in Sect. 2. So, as a good shared abstraction is hard to achieve and application-abstractions are too limited in scope for our purposes, we follow emulation whenever possible. Note that, given a good framework, an emulation layer can be established incrementally and on 'as needed' basis.

 $5 \text{ http://www.cs.otago.ac.nz/stafforiv/ok/pllib.htm}$ 

The need for macro-expansion. Macro-processing is key to performing emulation efficiently. Dealing with incompatibilities only through runtime tests and, optionally, partial evaluation is insufficient. First of all, runtime tests can only deal with predicates and not with declarations (directives). Second, portable and adequate partial evaluation is not provided. Without partial evaluation, runtime testing is not acceptable for time-critical code and static analysis tools, even the simple cross-referencers available for SWI-Prolog, will complain about the code intended for other dialects. Term- and goal-expansion are provided by all target systems, but the details vary, making it rather awkward to use in application code. For example, Ciao requires special attention to make the rules available to the compiler. SWI-Prolog expansion follows its module-inheritance rules, first expanding in the module, then in the user module and finally in the system module. SICStus provides additional arguments to deal with source-location, and so on.

Conditional Compilation. Following the emulation-approach, compatibility libraries can use all machinery available to the hosting Prolog environment to emulate the target. Unfortunately, we still need a way to achieve portable conditional compilation in the application. As an example, features of one system allow for realizing a better (e.g., faster, more compact) implementation for a certain subsystem. In the case of SWI-Prolog, nb setarg/3 allows for a clean reentrant and thread-safe implementation of counting proofs that is faster and requires less space than portable solutions. We will code this as below.

```
:- meta_predicate proof_count(0, -).
:- if(current_predicate(nb_setarg/3)).
proof_count(Goal, Count) :-
        State = count(0),
        ( call(Goal),
            arg(1, State, C0),
            C1 is CO + 1.
            nb_setarg(1, State, C1),
            fail
        ; arg(1, State, Count)
        ).
:- else.
proof_count(Goal, Count) :-
        findall(x, Goal, Xs),
        length(Xs, Count).
:- endif.
```
Notice the use of the if, else, and endif primitives for conditional compilation.

### 4.1 The SWI-Prolog/YAP portability framework

We can now present the key features of our framework:

- $-$  Support :- if(Goal). ...  $[-$  else. ...  $]$  :- endif. conditional compilation. This is built-in in several systems, such as ECLiPSe [17], and can easily be provided on top of term-expansion for other systems.
- Provide :- expects\_dialect(Dialect). to state that a module is designed for the given dialect. The effect of this directive is threefold.
	- 1. Load and import library(dialect/Dialect), which provides emulation for built-ins of the dialect and term/goal expansion rules to resolve compatibility issues.
	- 2. Make the current dialect available through **prolog\_load\_context**(dialect, Dialect) for term and goal-expansion.
	- 3. Push a new library directory before the current library path. The new directory can provide additional and replacement libraries that provide the interface of the target and use the implementation techniques of the host (currently, we assume confliting libraries are not loaded yet).
- Synchronise some vital features, such as identifying the running dialect using the Prolog flag dialect.
- Provide a C-header to emulate the target foreign interface and C-code to implement the foreign interface.

## 5 Running SWI-Prolog Packages in YAP

YAP currently can run several SWI-Prolog packages, such as clib, http, sgml, RDF, plunit, jpl, chr, and clpqr. Some of these packages, such as clib and jpl, are mostly written in C. Other packages, such as chr and clpqr are Prolog code. The YAP library approach was as follows.

The C-Interface. The first step is to implement the SWI-Prolog C-interface. Notice that the SWI-Prolog interface contains significant duplicate functionality, as old functions are replaced by more powerful newer ones. Correctly implementing the whole functionality in a single go would have been a major endeavour. Instead, the YAP implementors have implemented functions as they are needed, and in some case only partially. Error messages are used to inform users that an interface function is only partially implemented.

A second challenge were the differences in internal objects that were exported through the interface. For example, YAP strings are 0-terminated C-strings. SWI-Prolog uses an additional length parameter to accommodate 0-bytes in atoms. SWI-Prolog internally supports an integer Prolog object that is always 64 bits long. YAP supports an integer that has word size.

There are also major differences in functionality between the two systems, that are simply almost impossible to cover. For example, the debugging infrastructure is much richer in SWI-Prolog. A second typical example are blobs. In SWI-Prolog, a blob is a symbol (like an atom) that is used to store external data, such as image-pixels or a handle to C-managed data. SWI-Prolog goes much further, and has a sizable infrastructure for blobs that accommodates user defined blobs with extensions over input, output, garbage-collection, etc. In contrast, in YAP a blob is an opaque object kept on the stacks. In cases such as this, supporting the SWI-Prolog interface will require defining a new type of objects and supporting them. The advantage is that YAP will benefit from the decisions made by SWI-Prolog. The drawback is that the YAP design is bound by these decisions.

PLStream. The next step was to support Input/Output. SWI-Prolog basically exports its Input/Output data structures, which are very different from YAP's. A first try at using the standard emulation layer approach was very painful: first because the interface is complex; and second because it involves reimplementing a large number of data structures that had to be working before anything could be experimented with. On the other hand, we could observe that SWI-Prolog's I/O was largely self-contained and almost exclusively written in C. This suggested an alternative approach, where it was decided to simply port the whole I/O subsystem as a C library. The process worked surprisingly well: the I/O routines are much independent of the rest of the system, and we only required reimplementing some internal interface functions. The interface layer required 800 lines of code, but much of this code is in fact reused from files in SWI-Prolog. We did observe several difficulties:

- some I/O functions build lists of characters using low-level abstract machine functionality; we just abstracted these operations without loss of efficiency.
- the code relies on the address of some atoms being known at compile-time. This required changes to the C-interface layer.
- SWI-Prolog and YAP streams are different: we allow limited access from YAP streams to SWI-Prolog streams, but not vice-versa.

The last challenge is simply keeping track of the changes in SWI-Prolog functionality. SWI-Prolog is a living object: new functions are being added in, and from time to time, preexisting functions do change. This is a good thing, and just a small problem with the external interface, but it is a major problem with the I/O library. As YAP-6 stabilises, we expect to be able to merge the YAP changes to the main SWI-Prolog distribution, and use git to track down changes in the SWI-Prolog distribution, with no negative impact on SWI-Prolog.

Evaluation. Table 2 gives an idea of the porting effort. There are about 200 Prolog source files, and a similar number of C source files. Altogether, we needed 28 if statements for cases of conditional code. We discuss some of these problems in more detail below.

The size of the C-code is similar to the size of the Prolog code. We only have 15 cases of conditional compilation, with most of these belonging to the PLStream package, which is unsurprising as this package is SWI-Prolog code. We believe this shows that most of the compatibility issues have been addressed at the emulation layer.

| Prolog source-files            | 244              |
|--------------------------------|------------------|
| Prolog source-lines            | 67,532           |
| Prolog clauses                 | $\approx$ 14,000 |
| <i>if</i> directives           | $\approx 28$     |
| C source-files                 | 215              |
| C source-lines                 | 66,437           |
| C predicates                   | 267              |
| YAP conditional compilation 15 |                  |

Table 2. Metrics on the SWI-Prolog Libraries

#### 6 A First case-study: Portable constraint libraries

We have been able to share three major constraint libraries between the two systems using this framework: clpfd [19], clpr [7], and chr [8]. YAP originally implemented a SICStus mechanism for domain variables, so the first step was to also support the hProlog/SWI-Prolog mechanism [5]. From YAP-6.0.4, YAP implements the SICStus interface as mostly an extension of the SWI-Prolog interface (with some extra built-ins). Following SWI-Prolog, YAP now simply searches the global stack for attributed variables for realizing call residue vars/2, which is used by the toplevel to report residual constraints.

Given a common infrastructure, the goal was to reduce to a minimum the amount of effort in porting the constraint libraries between the two different systems. In the case of chr this was simplified because chr already supported by two systems: SICStus and SWI-Prolog. Difficulties had to do with the term expansion mechanism, which is different in the two systems, with SWI-Prolog having a more liberal syntax, and with supporting SWI-Prolog's message-writing mechanism.<sup>6</sup> Last, chr was originally implemented in hProlog and expects an hProlog compatibility library to provide list functionality. This forces YAP to be both compatible with SWI-Prolog and hProlog.

Markus Triska's clpfd is a SWI-Prolog native application. It was interesting that although the two applications were written independently, the challenges were very much similar: the term expansion mechanism, the message-writing system, and attribute predicates.

## 7 A Second Case-study: the Alpino dependency-tree parser suite

The Alpino dependency-tree parser suite [20] is a large and complex program developed in SICStus Prolog over a long period of time. Table 3 gives some metrics of the application. The initiative to port Alpino came from the SWI-Prolog side based on a desire to use Alpino components as a library in a larger SWI-Prolog based application. On first contact, the Alpino team was interested,

 $6$  Based on Quintus Prolog. See print message/2.

but had two major worries: "does SWI-Prolog support our current application without major rewrites", and "can we achieve one source that compiles and runs on both". The first was accompanied with a list of requirements. Most of these could be answered positively without hesitation. SWI-Prolog however lacks call residue/2 and a Tcl/Tk interface. SWI-Prolog has a partial implementation of call residue vars/3.<sup>7</sup> Later copy term/3 proved the correct and portable solution for the application's purposes. Tcl/Tk was no hard requirement and we hoped that the Ciao implementation might be able to solve this issue. A short summary of the SWI-Prolog/YAP portability framework convinced the Alpino team that future maintenance based on a common source could de dealt with.

| Prolog source-files            | 304               |
|--------------------------------|-------------------|
| Prolog source-lines            | 473,593           |
| Prolog predicates              | $\approx 5,500$   |
| Prolog clauses                 | $\approx 290,000$ |
| C source-files                 | 14                |
| $C++$ source-files             | 27                |
| $C/C++$ -defined predicates 46 |                   |

Table 3. Metrics on the Alpino Parser

Below we summarize the non-trivial issues encountered and their resolution.

- The SICStus block directive declares predicates to suspend until an instantiation pattern is reached. SWI-Prolog has no such concept. Term-expansion was used to rename the clauses and generate a wrapper that implements the coroutining using when/2.<sup>8</sup>
- Operator declarations are mapped to declarations in the user module, SWI-Prolog's deprecated support for system-wide operators. The code below illustrates dialect handling here:

```
system:goal_expansion(op(Pri,Ass,Name),
                      op(Pri,Ass,user:Name)) :-
        \+ qualified(Name),
        prolog_load_context(dialect, sicstus).
qualified(Var) :- var(Var), !, fail.
qualified(_:_).
```
 $^7$  The implementation may report variables that are inaccessible due to backtracking if the application uses non-backtrackable assignment as defined by nb setarg/3 and nv setval/2.

<sup>8</sup> Eventually, it was decided that using when/2 directly was more elegant and natively supported by both target Prolog systems.

– Alpino depends on predicates from library(lists) that exist under a different name in SWI-Prolog and that we do not consider for including into SWI-Prolog. Therefore, we add library(dialect/sicstus/lists) with the following content

```
:- module(sicstus_lists,
         [ substitute/4, % +Elem, +List, +NewElem, -List
           nth/3
         ]).
: reexport('../../lists').
```
#### <implementation>

Note that in addition, we must map explicitly qualified calls  $(e.g., lists:nth(N,L,E))$ to sicstus lists: $nth(N,L,E)$  if the current dialect is sicstus. The mapping rule is in sicstus.pl, while clauses for the mapping are provided by the renamed modules.

- database references ( $\text{assert}/2$ ,  $\text{clause}/3$ ,  $\text{recorda}/3$ ,  $\text{erase}/1$ ) are safe in SICStus and goals fail if the reference does not exist. SWI-Prolog references used to be unsafe: references were heuristically tested for validity and an existence error was raised if the reference was known to be invalid. In case the heuristics incorrectly claims that a reference is valid, the system could crash. Programming around this in Alpino was considered more effort than providing a compatible API in SWI-Prolog, so we decided for the latter.<sup>9</sup>
- We added support for the mode  $recorded(-, +, -)$  to the SWI-Prolog runtime. We also resolved that  $\langle m \rangle$ :clause(H,B) does not qualify H if the predicate is in module  $\langle m \rangle$ .
- SICStus (and Ciao) provide Prolog streams that can both be read and written to. SWI-Prolog's streams are either read or write. This makes it hard to provide a compatible emulation of the sockets library. We decided to support stream-pairs in the SWI-Prolog runtime system. All I/O predicates are aware of these pairs and will pick the appropriate member (close/1 addresses both streams). After this addition, emulating the required features of the socket library was simple.
- SICStus assert and friends can deal with attributed variables, as illustrated below.

?-  $diff(X, 3)$ , assert $(not_3(X))$ .

SWI-Prolog has no such support and adding this is a non-trivial exercise. As a work-around, we use the goal-expansion mechanism to map calls to the assertpredicates onto clp assert. This predicate uses  $copy-term(+Attributed, -Plain,$ -Constraints) to extract the constraints from the term and inserts all constraints at the start of the body, creating the clause below.

 $not_3(X) := dif(X, 3).$ 

We consider the approach so specific that we decided to make the emulation part of the Alpino source-tree rather than the SWI-Prolog system.

- We provide an implementation for the libraries arrays.pl, system.pl and timeout.pl using SWI-Prolog primitives.
- At some places, we decided that both SICStus and SWI-Prolog provided already compatible alternatives for legacy SICStus code and adjusted the Alpino sources accordingly.

 $9$  The necessary infrastructure was developed several years ago.

– We emulate the declaration of foreign predicates using the SICStus primitives foreign resource/2, foreign/3 and load foreign resource/1. The wrapper-generation is an extension of the older generator for Quintus (qpforeign.pl). In addition we wrote a script emulating the features of splfr that we need. This SICStus program extracts the foreign declaration from a Prolog file, generates a wrapper and calls the C-compiler to create a loadable foreign module. The SWI-Prolog replacement swipl-lfr.pl takes the same steps, using the C-compiler and linker front-end swipl-ld for the platform-specific linking.

In addition, we added sicstus.h to the SWI-Prolog include directory that provides the necessary mapping from  $SP^*$  API functions to  $PL^*$  API functions. The total amount of code involved is 664 lines of Prolog code and 244 lines of C-header (which satisfies our requirements, but is otherwise incomplete). No changes were required to the Alpino C-files, neither to the Prolog code. For the Alpino zlibinterface, creating a compressed serialization of a Prolog term based on SICStus fastrw.pl library and zlib, we decided on an alternative route for SWI-Prolog that was easier to realise than providing fastrw for SWI-Prolog. The Alpino code selects the implementation using the if/1 conditional compilation.

Alpino uses the SICStus  $tcl/tk$  interface. License issues make it impossible to use the SICStus library here, while reimplementing from scratch is non-trivial. Initially, we ported library(tcltk) from Ciao Prolog using the same emulation-approach. Because Ciao uses a much finer grained module infrastructure, emulating enough of Ciao to run the tcltk library requires 17 files containing 971 lines of Prolog. In addition, SWI-Prolog's write term/3 had to be modified to (by default) omit an extra space after a comma that separates two arguments (e.g., term(a,b) instead of term(a, b)). $^{10}$ 

Unfortunately, Ciao's tcltk library could not sufficiently emulate the SICStus library for running Alpino. Eventually, the Ciao code was used to realise a new and portable tcl/tk interface that could support Alpino. This interface is part of the Alpino source-tree.

The above changes required about 20 person-days joint effort from the SWI-Prolog team and the Alpino team and resulted in a fully operational application running on the two target platforms. As mentioned above, SWI-Prolog was enhanced in several places. Also the Alpino code has been improved. It now relies less on SICStus legacy code; the application now supports UTF-8 on both Prolog platforms; the modularity was enhanced and the performance has been improved, also on SICStus.

The initial Alpino source contained 19 places of conditional compilation based of the if/1-directive. Since then, more conditional code was added to enhance performance on SWI-Prolog and use additional features of SWI-Prolog, such as (partial) support for multi-threading and its interface to GNU readline. The current code contains 59 places of conditional compilation. This small amount of conditional code has no significant impact of the maintainability of the Alpino code-base.

 $^{10}$  This issue also affected Alpino, which contains C-code that relied on the exact termlayout. The 13211-1 standard describes spaces in the output of write\_term to separate tokens where needed. Other spaces are not explicitly forbidden.

## 8 Conclusions

Portability of Prolog source-code is important. Portability prevents vendor lockin, provides backup if an implementation is discontinued or is no longer suitable for sustaining an application because it lacks features that are important for future development. Portability is also needed if we want to combine packages developed on different Prolog implementations. For a long time, the Prolog community consisted of separated sub-communities associated to an implementation. The ISO standard has resolved many low-level compatibility issues. Logtalk and the Leuven/Vienna constraint libraries have created bridges, causing participating Prolog systems to resolve various incompatibilities. Currently, portability among four systems with common inspiration (YAP, SICStus, Ciao and SWI-Prolog) is comparable to other multi-vendor programming environments such as C on Unix in the 90s.

We present an approach for porting complex libraries and applications between systems. First, we make an argument for the need of an emulation layer between different systems. Often, such an emulation can not be complete. In this case, we propose using the reflexive approaches of Prolog in the fashion of the autoconf approach.

A number of issues that hinder the development of portable Prolog resources. Some of these involve major decisions and require major effort. Examples are non-portable types such as string-objects, advanced numeric types (unbounded, rationals, complex), and non-portable features (e.g., Unicode support, threads, tabling). There are a number of issues that are less involved and can greatly facilitate portability if agreement is reached and implemented. Examples are 'environment predicates', such as absolute file name/3, prolog load context/2, a mechanism to deliver (translated) messages to the user, further standardisation of Prolog flags, including a mechanism to define new flags and a clear vision on handling extensions to the option-list processed by predicates such as write\_term $/3$ .

We strongly advice anyone interested in porting a Prolog resource to get into contact with the vendors of the targeted Prolog systems. Many incompatibilities are much easier resolved by the vendor(s) and as a result both systems improve and get more compatible.

Acknowledgments. This work has been partially supported by the project STAMPA (PTDC/EIA/67738/2006), HORUS (PTDC/EIA-EIA/100897/2008), and by the Fundação para a Ciência e Tecnologia.

#### References

- 1. AI International ltd., Berkhamsted, UK. Quintus Prolog, User Guide and Reference Manual, 1997.
- 2. Roberto Bagnara. Is the ISO prolog standard taken seriously? ALP newsletter, pages 10–12, February 1999.
- 3. Roberto Bagnara and Manuel Carro. Foreign language interfaces for Prolog: A terse survey. ALP newsletter, May 2002.
- 4. M. Carlsson, J. Widén, J. Andersson, S. Anderson, K. Boortz, H. Nilson, and T. Sjöland. *SICStus Prolog (v3) Users's Manual.* SICS, PO Box 1263, S-164 28 Kista, Sweden, 1995.
- 5. Bart Demoen. Dynamic attributes, their hProlog implementation, and a first evaluation. Report CW 350, Dep of Comp Science, K.U.Leuven, Leuven, Belgium, Oct 2002.
- 6. M. V. Hermenegildo, F. Bueno, M. Carro, P. López, J. F. Morales, and G. Puebla. An overview of the CIAO multiparadigm language and program development environment and its design philosophy. In Concurrency, Graphs and Models, Essays Dedicated to Ugo Montanari on the Occasion of His 65th Birthday, volume 5065 of LNCS, pages 209–237. Springer, 2008.
- 7. Christian Holzbaur. Metastructures versus attributed variables in the context of extensible unification. In PLILP, volume 631 of Lecture Notes in Computer Science, pages 260–268. Springer, 1992.
- 8. Leslie De Koninck, Tom Schrijvers, and Bart Demoen. A flexible search framework for CHR. In Tom Schrijvers and Thom W. Frühwirth, editors, Constraint Handling Rules, volume 5388 of Lecture Notes in Computer Science, pages 16–47. Springer, 2008.
- 9. SUN Microsystems. The java compatibility test tools, 2001.
- 10. Paulo Moura. Logtalk Design of an Object-Oriented Logic Programming Language. PhD thesis, Department of Informatics, University of Beira Interior, Portugal, September 2003.
- 11. E. Pontelli, T. Schrijvers, B. Demoen, P. Moura and T. Swift. Uniting the Prolog Community. ALP newsletter, Feb 2009.
- 12. Thomas Linder Puls. New features in Visual Prolog 7.2. In Proceedings of the VIP-ALC 08: Visual Prolog Applications And Language Conference, pages 6–9. Prolog Development Center, July 2008.
- 13. J. Racine. Review: The cygwin tools: A gnu toolkit for windows. Journal of Applied Econometrics, 15(3):331–341, 2000.
- 14. M. Meier, A. Aggoun, D. Chan et al. SEPIA An Extendible Prolog System. In 11th World Computer Congress IFIP'89, Aug 2009.
- 15. K. Sagonas, T. Swift and D. S. Warren. XSB as an Efficient Deductive Database Engine. In Proc. of the ACM SIGMOD Int. Conf. on the Management of Data, pages 442–453, 1994.
- 16. Vítor Santos Costa, Luis Damas, Rogério Reis, and Rúben Azevedo. YAP User's Manual, 2002. http://www.ncc.up.pt/˜vsc/Yap.
- 17. J Schimpf and K Shen. *ECLiPSe by Example*, 2007. Tutorial given at CP 2007.
- 18. Peter Szabó and Péter Szeredi. Improving the ISO prolog standard by analyzing compliance test results. In S. Etalle and M. Truszczynski, editors, ICLP, volume 4079 of LNCS, pages 257–269. Springer, 2006.
- 19. Markus Triska. Generalising constraint solving over finite domains. In Maria Garcia de la Banda and Enrico Pontelli, editors, ICLP, volume 5366 of Lecture Notes in Computer Science, pages 820–821. Springer, 2008.
- 20. Gertjan van Noord. At Last Parsing Is Now Operational. In TALN 2006 Verbum Ex Machina, Actes De La 13e Conference sur Le Traitement Automatique des Langues naturelles, pages 20–42, Leuven, 2006.
- 21. Gary V. Vaughan, Ben Elliston, Tom Tromey, and Ian L. Taylor. GNU Autoconf, Automake, and Libtool. Pearson Education, October 2000.
- 22. J. Wielemaker. SWI-Prolog: Reference Manual. University of Amsterdam, VU University Amsterdam, Kruislaan 419, 1098 VA Amsterdam/De Boelelaan 1081a, 1081 HV Amsterdam, 1997-2010. http://www.swi-prolog.org/pldoc/index.html.